# **☆ロイロノート ※インターネット環境が必要**

## **授業ログイン**

URL:https://loilonote.app/login 「ロイロノートでログイン」をクリック

### **先生・児童共通**

学校ID: yamagata1e

↑ イチ

#### **児童**

ID:タブレットのログインと同様

パスワード:英語1文字+タブレットのログインと同様

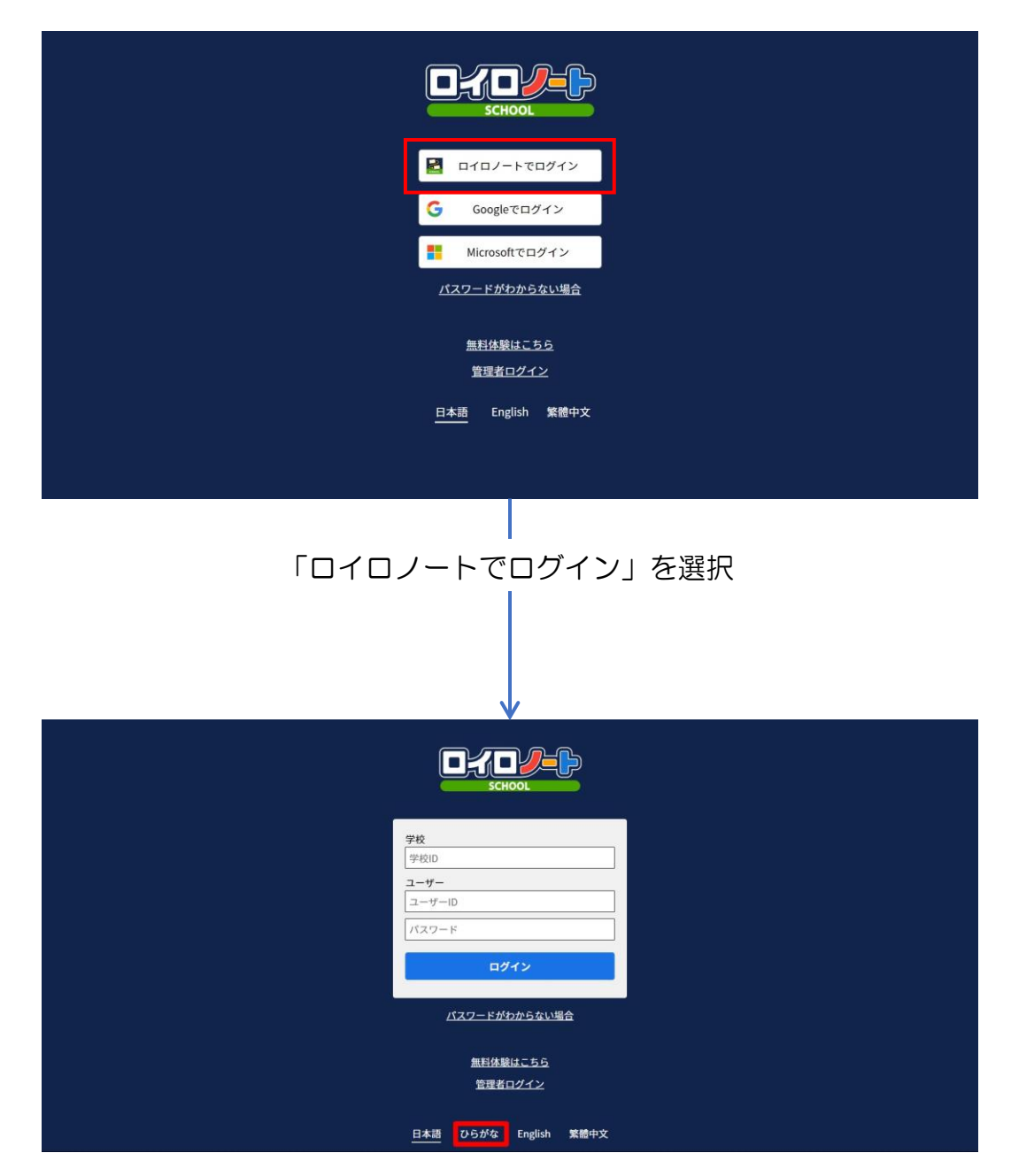

※ログイン前に「ひらがな」を選択することで、表記が「ひらがな」に変更されます。

Ⓒ 2022 YAMAGATA Elementary School.